### Unmute yourself.

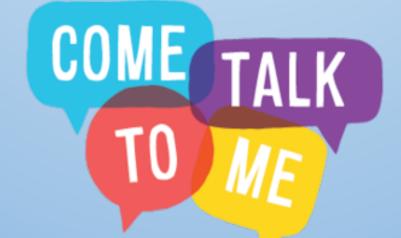

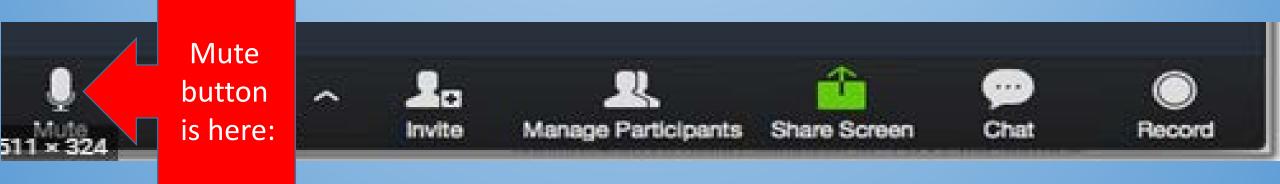

#### Turn your cam on and off.

elts been too long Since d've looked into your eyes.

Video (Camera) is here.

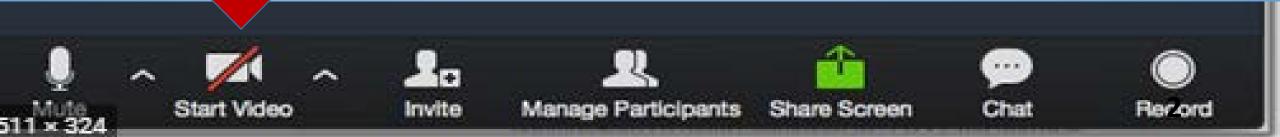

#### **Open the list of participants.**

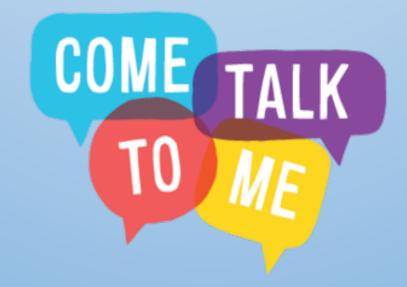

Access to Participants is HERE.

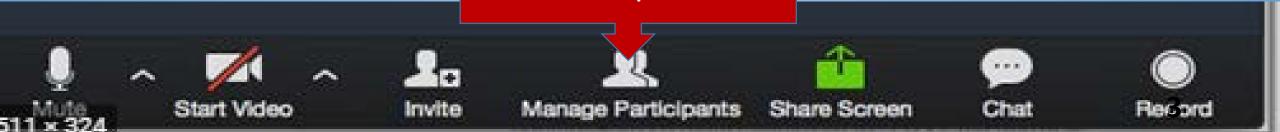

#### Say good morning or hello to your colleagues.

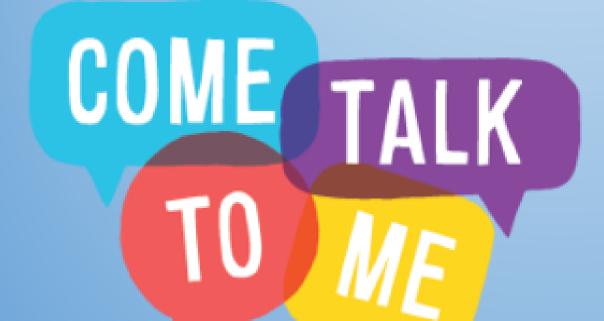

Start Video

14

Invite

Access to CHAT is HERE.

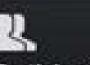

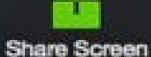

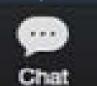

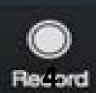

Manage Participants

## Lots of Ways to Participate

- Smile and laugh appropriately.
- Raise your hand.
- Unmute yourself and answer/ask a questions.
- Respond to a poll.
- Participation in these polls is required.

| Polling 1: Polling Questions   | Edit |
|--------------------------------|------|
| 1.What is your favorite color? |      |
| Red                            |      |
| Green                          |      |
| O Blue                         |      |
|                                |      |

#### **Our schedule**

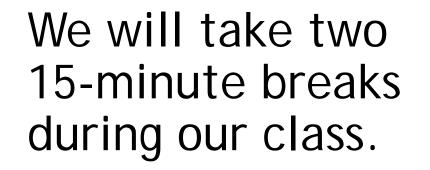

#### Daily Schedule

| Before 9:00 AM | Wake up!      | Make your bed, eat breakfast, brush teeth, get dressed               |
|----------------|---------------|----------------------------------------------------------------------|
| 9:00-10:00     | Outdoor Time  | Family walk or outdoor play                                          |
| 10:00-11:00    | Academic Time | No Electronics! Reading, homework, study, puzzles, journal           |
| 11:00-12:00    | Creative Time | Creative play, drawing, Legos, crafts, music, cooking, baking        |
| 12:00-12:30    | LUNCH         |                                                                      |
| 12:30-1:00     | Home Chores   | Clean rooms, put away toys, take out garbage, pet care               |
| 1:00-2:30      | Quiet Time    | Reading, nap, puzzles, yoga                                          |
| 2:30-4:00      | Academic Time | Electronics OKI Educational games, online activities, virtual museum |
| 4:00-5:00      | Outdoor time  | Family walk or outdoor play                                          |
| 5:00-6:00      | Dinner time   | Family dinner, help with clean-up and dishes                         |
| 6:00-9:00      | Free Time     | Relaxing before bedtime                                              |
| 9:00 PM        | Bedtime       | Put on PJs, brush teeth, clothes in laundry                          |

# If you get derailed, just leave the meeting and sign back in.

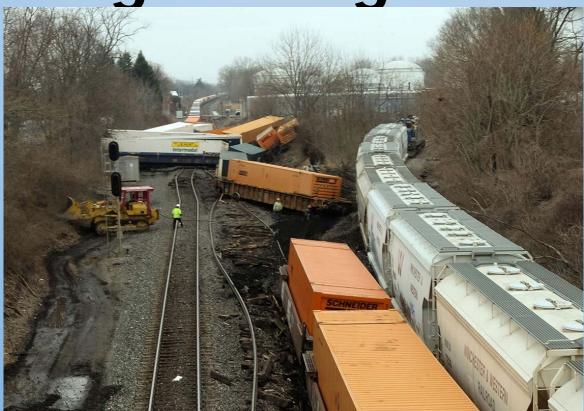

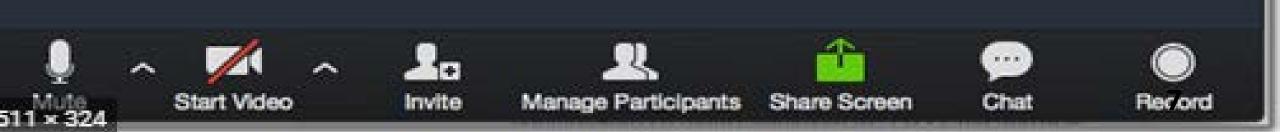

#### https://www.timesofisrael.com/israeli-comic-teaches-mom-to-zoomscores-video-hit/

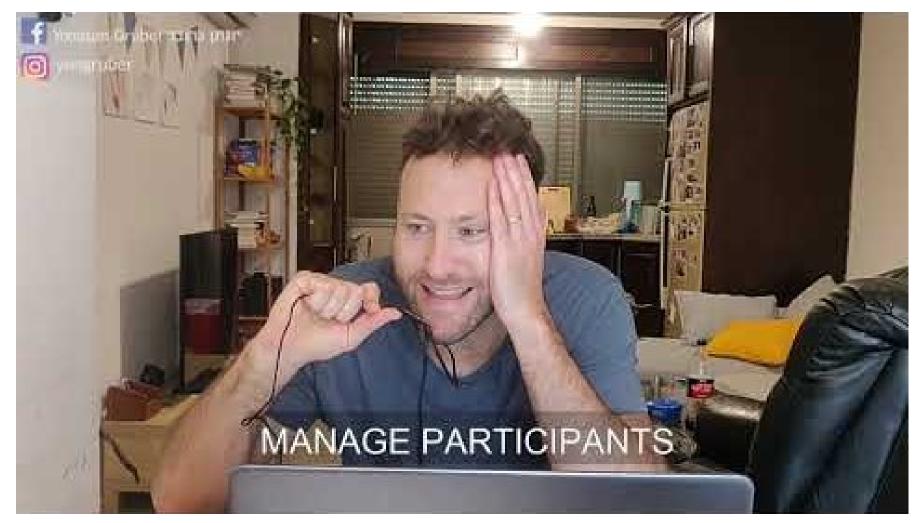